## Set My Browser Resolution

Yeah, reviewing a book **Set My Browser Resolution** could add your close contacts listings. This is just one of the solutions for you to be successful. As understood, completion does not recommend that you have wonderful points.

Comprehending as competently as settlement even more than other will have enough money each success. bordering to, the statement as well as acuteness of this Set My Browser Resolution can be taken as competently as picked to act.

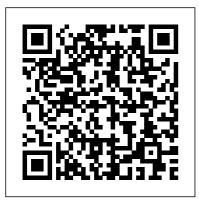

Multimedia Foundations Packt Publishing Ltd PCMag.com is a leading authority on technology, delivering Labs-based, independent reviews of the latest products and services. Our expert industry analysis

and practical solutions help you make better buying decisions and get more from technology. The Collected Webspinner Productive **Publications** The Tao of Computing provides readers with the knowledge, concepts, and skills necessary for computer fluency as defined in the National Research Council's report, Being Fluent with Information

Technology.Motivated by important IT concepts. As a belief that students learn a whole, they address best when material completely all of the topic connects with their areas that the NRC has experiences, defined as critical to backgrounds, and developing IT fluency. The perspective, author Henry book's conversational Walker has built The Tao format engages the of Computing around a reader and presents key unique question-andmaterial in a clear, easily understandable fashion answer format. Each for those with little or no chapter and section begins with a "real-life" background in computing, computing question, the and helps them develop answer to which serves as an "IT vocabulary" without the starting point for an in-overwhelming them with depth discussion of a jargon and acronyms. SDC Publications fluency-related concept. **Developing User Assistance** The questions have been for Mobile Apps - 2nd carefully developed to be EditionLulu.com representative of those asked by general Beginning Lua with computer users and were, World of Warcraft Addin many instances, posed ons CRC Press by the author's students. Jeff Johnson calls Individually, they help attention to the most students easily build an frequently occurring understanding of and annoying design

bloopers from real web sites he has worked on or researched. Not just a critique of these bloopers and their sites, this book shows how to correct or avoid the blooper and gives a detailed analysis of each design problem. Tutorial Guide to AutoCAD 2014 John Wiley & Sons If you play World of Warcraft, chances are you know what Deadly Boss Mods is: it's the most widely downloaded modification available for World of Warcraft, considered required software for many professional raid guilds, and arguably the most popular modern video game mod in history. Paul Emmerich, the author of Deadly Boss Mods, will take you from novice to elite with

his approachable, up-todate guide to building add-ons for the most popular video game in history. Using the powerful Lua scripting language and XML, vou'll learn how to build and update powerful mods that can fundamentally remake vour World of Warcraft experience and introduce you to the field of professional software development. Beginning Lua with World of Warcraft Addons teaches you the essentials of Lua and XML using exciting code examples that you can run and apply immediately. You'll gain competence in Lua specifics like tables and metatables and the imperative nature of Lua as a scripting language. More advanced techniques like file persistence, error handling, and

script debugging are made clear as you learn everything within the familiar. exciting context of making tools that work in Azeroth. You'll not only learn all about the World of Warcraft application programming interface and programming, and gain coding skills that will make all your online friends think you're a coding god, but also gain hands-on Lua scripting experience that could translate into an exciting job in the video game industry! Creating a Winning Online Exhibition "O'Reilly Media, Inc." Learn On-Demand TV. DVRs, Music, Games, Books, and More! With My Digital Entertainment for Seniors, you'll discover easy ways to access and experience

entertainment using today's technology, without getting confused or bogged down with technobabble-and without spending a fortune. This easy-to-follow quide covers all aspects of entertainment-movies, TV shows, radio, music, newspapers and magazines, books, and more-whether you're using a computer, mobile device, or other technology. Specifically, you'll: Get acquainted with all forms of digital entertainment that are available in everyday life, including ondemand TV shows, movies, music and radio programming, podcasts, eBooks and audiobooks, digital editions of newspapers and magazines, YouTube videos, and interactive

games.Discover the difference between streaming and downloading content from the Internet to your computer or mobile device. Learn what equipment you'll need and how to use this equipment, no matter how tech-savvy vou are-or aren't. Find out how to watch, listen to, and read what you want, when you want it, on your TV, desktop computer, notebook computer, smartphone, tablet, eBook reader, or gaming console. Learn what types of entertainment are available to use on eBook readers, digital video recorders, digital music players, high-definition television sets, cable/satellite TV service providers, what types of entertainment are

readily available via the Internet, and how to use your computer, smartphone or tablet as an entertainment device. Find ways to stay safe and protect yourself from identity theft or online crime when surfing the Internet, shopping online, playing games, doing online banking, and handling other Internet-related tasks. Direct Marketing for Beginners: How to Cut Out the Middleman and Sell Direct to Consumers Lulu.com Get on the fast track to creating your own Web site Want to create a compelling Web site for a home business, family, or fun? Whether you're a student, aspiring

designer, or techniques All aboard entrepreneur, you can for valuable online -- with extras Visit The L Dreamweaver(r) and Line Web site at www. this easy-to-follow wiley.com/go/thelline for valuable online quide. Gain solid skills as you go from supplementary station to station in materials: \* Test a series of clear-cut bank with challenging tutorials that cover review questions \* PowerPoint slides site planning, registering a domain, with chapter outlines formatting, and more. \* Images and Web page The last stop? Put files from the book \* your new site online Practice exam answers and go live! Start \* A CSS reference your journey today on guide Along The L The L Line. \* Define Line \* Complete your goals and create tutorial coverage a site plan \* Learn with step-by-step instruction \* Ample the best ways to combine HTML and illustrations and examples \* Real-world Cascading Style Sheets \* Use layers, case studies, create forms, and applications, and make the site hints for avoiding interactive \* Master pitfalls \* Practice Web standards and the exams that let you latest search engine evaluate your optimization progress

Learning Web Design Peachpit Press A lavishly illustrated, updated reference to digital photography and editing electronic images covers introductory digital photography for beginners, digital image and Photoshop techniques for experienced shooters, and an advanced bonus section on taking glamour shots, producing e-books, and setting up a home studio. Original. Adobe Photoshop CC for Photographers Pearson Education Understand the core concepts and skills of multimedia production and

digital storytelling using text, graphics, photographs, sound, motion, and video. Then, put it all together using the skills that you have developed for effective project planning, collaboration, design, and production. Presented in full color with hundreds of vibrant illustrations, Multimedia Foundations, Second Edition trains you in the principles and skill sets common to all forms of digital media production, enabling you to create successful,

engaging content, no matter what tools you are using. The second edition has been fully updated and features a new chapter on video production and new sections on usercentered design, digital cinema standards (2K, 4K, and 8K video), and DSLR and video camcorder recording formats and device settings. The companion website, which features a wealth of web resources, glossary terms, and video tutorials, has also been updated with new content for both students and instructors.

Teach Yourself VISUALLY Adobe Photoshop CS3 John Wiley & Sons A step-by-step tutorial to get acquainted with the ASP.NET MVC4 Framework and its features in order to discover how to develop web applications using them. This book is targeted at people who are familiar with C# development on the .NET platform and are interested in web development with the ASP.NET development framework. No prior web or mobile development experience is required PC Mag John Wiley & Sons Loved by instructors

for the visual and flexible way to build computer skills, the Illustrated Series is the ideal solution for students with a variety of skill levels and learning styles. MICROSOFT OFFICE 2013 TLUUSTRATED PROJECTS allows students to get hands-on with the Microsoft Office 2013 concepts and skills through engaging projects built from scratch. Students will retain more knowledge after applying what they've learned in a meaningful way. Important Notice: Media content referenced within the product description or the product text may not be available in the ebook version. Sams Teach Yourself HTML and CSS in 24 Hours Heinemann

Sams Teach Yourself Web Publishing with HTML and CSS in One Hour a Day, Sixth Edition is the latest edition of the original worldwide bestseller. The entire book has been thoroughly revised and refined to include new detailed coverage of HTML5, the next major revision of the core language of the World Wide Web, HTML. Work on the HTML5 specification is still ongoing, but parts of HTML5 are already being implemented in new versions of Microsoft Internet Explorer, Mozilla Firefox, Safari and Opera. Microsoft Office 2013: Illustrated Projects Jones &

Bartlett Learning The total number of web pages today has been estimated at over 3 billion. spanning millions of individual websites. Not surprisingly, there is tremendous pressure on web developers and designers to remain current with the latest technologies. The Web Site Cookbook from O'Reilly covers all the essential skills that you need to create engaging, visitor-friendly websites. It helps you with the practical issues surrounding their inception, design, and maintenance. With recipes that teach both routine and advanced setup

tasks, the book includes clear and professional instruction on a host of topics, including: registering domains ensuring that hostnames work managing the directory maintaining and troubleshooting a website site promotion visitor tracking implementing e-commerce systems linking with sales sites This handy quide also tackles the various elements of page design. It explains how to control a reader's eye flow, how to choose a template system, how to set up a color scheme, and more. Typical of O'Reilly's "Cookbook" series, the Web Site Cookbook is written

in a straightforward CS6: Introductory format, featuring Sams Publishing recipes that contain Turn browsers into problem statements buyers, boost and solutions. A traffic, and more detailed explanation Build your store then follows each from scratch, or recipe to show you make the one you how and why the have more solution works. This profitable His question-solutiononline business has discussion format is been paying his a proven teaching method, as any fan of mortgage for years. the "Cookbook" series Now Rob Snell is can attest to. sharing his Yahoo! Regardless of your Store secrets for strong suit or your planning, building, role in the creation and managing an and life of a online store that website, you can delivers the goods! benefit from the Here's how to teachings found in profit from the Web Site Cookbook. It's a must keywords, handle credit-card have tool for advancing your skills payments, find out what's hot in other and making better sites. stores, maximize your marketing

Page 11/18

efforts, and much more. Discover how to Use the Yahoo! Store Editor and Manager Plan effective store navigation Use better images to sell more products Build successful advertising strategies Generate more traffic from search engines Dreamweaver CC For Dummies Taylor & Francis Since Lightroom 1.0 first launched, Scott's Kelby's The Adobe Photoshop Lightroom Book for Digital Photographers has been the world's #1 best-selling Lightroom book (it has been translated into a dozen different languages), and in this latest version

for Lightroom 5, Scott uses his same awardwinning, step-by-step, plain-English style and layout to make learning Lightroom easy and fun. Scott doesn't just show you which sliders do what (every Lightroom book will do that). Instead, by using the following three simple, yet brilliant, techniques that make it just an incredible learning tool, this book shows you how to create your own photography workflow using Lightroom: Throughout the book, Scott shares his own personal settings and studiotested techniques. Each year he trains thousands of Lightroom users at his live seminars and through that he's learned what really works, what doesn't, and he tells you flat

out which techniques work best, which to avoid, and why. The entire book is laid out in a real workflow order with everything step by step, so you can begin using Lightroom like a pro from the start. What really sets this book apart is the last chapter. This is where Scott dramatically answers his #1 mostasked Lightroom question, which is: "Exactly what order am I supposed to do things in, and where does Photoshop fit in?" You'll see Scott's entire startto-finish Lightroom 5 workflow and learn how to incorporate it into your own workflow. Plus, this book includes a downloadable collection of some of the hottest Lightroom Develop module presets to a whole new level.

to give you a bunch of amazing effects with just one click! Scott knows first-hand the challenges today's digital photographers are facing, and what they want to learn next to make their workflow faster, easier, and more fun. He has incorporated all of that into this major update for Lightroom 5. It's the first and only book to bring the whole process together in such a clear, concise, and visual way. Plus, the book includes a special chapter on integrating Adobe Photoshop seamlessly right into your workflow, and you'll also learn some of Scott's latest Photoshop portrait retouching techniques and special effects, which take this book

There is no faster, more straight-to-thepoint, or more fun way to learn Lightroom than with this groundbreaking book. Starting a Yahoo! Business For Dummies Cengage Learning Welcome to HTML5 - the future of the Web HTML5 is packed with great new features, including new contentspecific elements, audio and video playback, canvas for drawing, and many others. But where to begin? With Smashing HTML5, you have everything you need to get up and running quickly. Bill Sanders is a professional Web developer, information and interface designer, and instructor. His expertise and knowledge shared throughout Smashing HTML5 will help fast-

track you toward building nextgeneration Web sites. Smashing HTML5 provides comprehensive coverage - from how to get started with HTML5 to optimizing media on the Web. You will learn how to use text, graphics, audio, video, and navigation in HTML5 Web pages running in compatible browsers. You will also learn how to: Work with HTML5 tags Design page structure Make site navigation easy for your audience Integrate media including video into HTML5 pages Harness the power of the HTML5 canvas Use HTML 5 forms Create interactivity, store information, and much more Smashing HTML5 is an essential read for Web designers and developers looking to transition to HTML5.

With this book, you'll be able to create Web pages that not only look great, but also take advantage of the new features HTML5 has to offer.

Inside Dreamweaver MX Developing User Assistance for Mobile Apps - 2nd Edition The complete For Dummies Photoshop resource-ten minibooks with more and revised than 800 pages of tips, techniques, and plain-English explanations Covers to release in Fall Photoshop fundamentals, image sixteen pages of essentials. selections, painting, drawing and typing, working Barbara Obermeier, with layers, filters and

distortions, retouching and restoration. Photoshop and the Web, and Photoshop and print Explains how to create and manage layers, use channels and masks, make corrections with filters, fix flaws and imperfections, and much more Updated throughout for Photoshop "X," which Adobe expects 2003 Features full-color examples Written by veteran For Dummies author a leading design channels and masks, and graphics author Tutorial Guide to

AutoCAD 2015 Pearson Education Table of Contents; Illustrations; Foreword Core Metadata of an by S. Diane Shaw; Ackno wledgments; Introductio The Katharine Kyes n;1 Online Exhibitions versus Digital Collections; 2 The Idea; 3 Executing the Exhibition Idea; 4 The Bibliography of Staff; 5 Technical Issues: Digitizing; 6 Technical Issues: Markup Languages; 7 Technical Issues: Programming, Scripting, Databases, and Accessibility; 8 Design; 9 Online Exhibitions: Case Studies and Awards; 10 Conclusion: Online with the Show!; Appendixes; A Sample Online Exhibition Proposal; B Sample Exhibition Script; C Guidelines for Reproducing Works from Exhibition Websites; D Suggested Database Structure for Online

Exhibitions; E Timeline for Contracted Online Exhibitions; F Dublin Online Exhibition; G Leab and Daniel J. Leab American Book Prices Current Exhibition Awards; H Exhibitions (Gallery and Virtual); Network Tutorial American Library Association Learn from the newest, updated edition of the highly acclaimed introduction to HTML, Sams Teach Yourself HTML and CSS In 24 Hours. The seventh edition includes updates to introduce Cascading Style Sheets (CSS) in concert with HTML to produce

quality web pages. You'll be able to study revisions that refine examples, as well as provide an enhanced integration with your web pages. You'll also gain a comprehensive understanding with new examples that match the current state of HTML. This Understanding HTML carefully organized, wellwritten tutorial teaches beginning web page development skills, covering only those HTML and CSS tags that are likely to be used on creating Web Design New a beginning web page. The 24 separate, one hour- delivers insight

long tutorials follow the process by which you should be creating your web page, building knowledge not only of how to create a web page, but building a general knowledge of how to use HTML and CSS in other projects as well. Chapters include: and XHTML Creating Your Own Web Page Graphics Using Tables to Organize and Lay Out Your Pages Using Style Sheets for Page Layout Dynamic Web Pages Riders Network Tutorial

and understanding about network technology to managers and executives trying to get up to speed or stay current with the complex challenges of designing, constructing, maintaining, upgrading, and managing the netwo